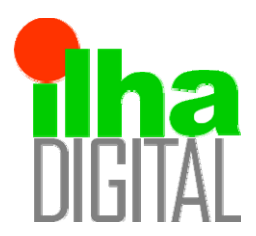

Artigo disponibilizado *on-line*

Revista Ilha Digital

Endereço eletrônico: **http://ilhadigital.florianopolis.ifsc.edu.br/**

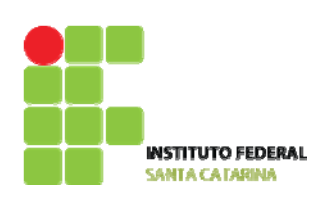

# **SIMULAÇÃO DE FILTRO PASSA-BAIXA DE QUINTA ORDEM COM ANÁLISE DE SENSIBILIDADE**

### **Carlos Filipe Gonçalves dos Santos <sup>1</sup>**

**Resumo**: A proposta deste artigo foi utilizar um *software* de simulação de circuitos para verificar o efeito da tolerância nominal de componentes sobre os valores de resposta desejados de um filtro passa-baixas de quinta ordem. Através de revisão bibliográfica, foi feito um estudo breve da teoria utilizada, bem como um projeto e posterior simulação. Foram utilizados os *softwares* Proteus 6.0, muito conhecido na área de eletrônica, e o programa SG2, um *software* desenvolvido por Calisto Schwedersky e pelo professor Sidnei Nocetti Filho, da UFSC. Foram analisadas formas de onda de entrada e saída, resposta em frequência e deslocamento de fase. O modelo de amplificador operacional utilizado no *software* Proteus foi o TL072, escolhido por seu baixo custo e ampla utilização em circuitos de áudio, como equalizadores. Na simulação, obteve-se um ganho de 2,8 e uma defasagem de aproximadamente 250º, resultado do acúmulo provenientes de todas as partes que compõe o filtro.

**Palavras-chave**: Simulação de circuitos. Filtros ativos. Amplificador operacional TL072.

*Abstract: This article aims the simulation of circuit using software to verify the effect of tolerance on the nominal values of components desired response of a fifth order low-pass filter. Through literature review, a brief study of the theory was made followed by the design and simulation. The software Proteus 6.0 was used, well known in the electronics area, and the program SG2, software developed by Callisto Schwedersky and Professor Sydney Nocetti Filho, UFSC. The waveforms of input and output, frequency response and phase shift were analyzed. The standard operational amplifier used in the Proteus software was TL072, chosen due to its low cost and wide use in audio circuits, such as equalizers. During simulation, the gain of the circuit achieved 2.8 and the phase shift was approximately 250º, caused by the summing of all filtering stages.* 

*Keywords: Circuit simulation. Active filters. TL072 Operational Amplifier.*

l <sup>1</sup> Acadêmico do Curso Superior de Tecnologia em Sistemas Eletrônicos do IF-SC <cafilipe@ibest.com.br>.

## **1. INTRODUÇÃO**

A definição de filtro é um dispositivo que permite que sinais com frequências dentro de uma certa faixa passem por ele enquanto sinais de outras frequências são atenuados (SCHILICHTING, 2009). Os filtros podem-se dividir em passa-baixas (permitem a passagem de frequências desde DC até abaixo de sua frequência de corte), passa-altas (permite a passagem de frequências acima da frequência de corte), passa-faixas (permite a passsagem de todas as frequências dentro de uma certa faixa) ou rejeita-faixa (atenua ou rejeita as frequências dentro de uma certa faixa).

Os filtros são chamados de passivos quando são constituídos apenas de resistores, capacitores e indutores, e ativos quando possuem, ainda, amplificadores para isolamento de sinal e amplificação de tensão.

Outra classificação para os filtros é sua ordem, que representa o número de polos do circuito. Polos, na equação matemática chamada função de transferência do circuito, são as raízes do denominador que levam esta equação ao infinito. Geralmente, filtros de ordem mais alta são mais complexos e se aproximam mais da resposta ideal. A resposta de frequência fora da banda passante de um filtro de ordem N tem uma inclinação que é assintótica para 20.N dB/década ou 6.N dB/oitava.

Uma rede RC simples é chamada de filtro de primeira ordem e sua resposta decai a partir de 20 dB/década.

Os filtros são classificados, ainda, como pertencentes a um dos vários tipos específicos de projeto que, como no caso da ordem, afetam suas respostas características dentro e fora de suas bandas passantes. Duas das mais importantes aproximações são chamadas de Butterworth e Chebyshev.

O filtro Butterworth é chamado também de filtro nivelador máximo (ou de resposta plana máxima) porque a variação no ganho dos sinais com diferentes frequências dentro da banda passante é muito pequena. É o mais próximo da resposta de um filtro ideal dentro da banda passante. O filtro Chebyshev tem uma variação maior dentro da banda passante do que o filtro Butterworth, mas decai com taxa maior fora da banda passante. A largura de ondulação RW (*ripple width*) é a variação total no ganho dentro da banda passante, geralmente expresso em decibéis. Um filtro Chebyshev pode ser projetado para ter um valor baixo de largura de oscilação, mas terá uma menor atenuação na banda passante.

O projeto do filtro de quinta ordem será feito com a junção de um filtro de primeira ordem com dois filtros de segunda ordem, um com aproximação de Buterworth e outro com Chebyshev. Isso foi feito porque simplifica tanto o projeto quanto a implementação física. Além disso, objetivou-se simular simultaneamente as topologias Butterworth e Chebyshev.

#### **2. PROJETO DE UM FILTRO DE 1ª ORDEM**

Para o cálculo do filtro passa-baixas de 1ª ordem, cujo esquemático pode ser visto na Figura 1, deve-se calcular os valores de  $C_1$  e R<sub>1</sub>. A configuração é não inversora e os resistores  $R_2$  e  $R_3$ determinam o ganho do sinal.

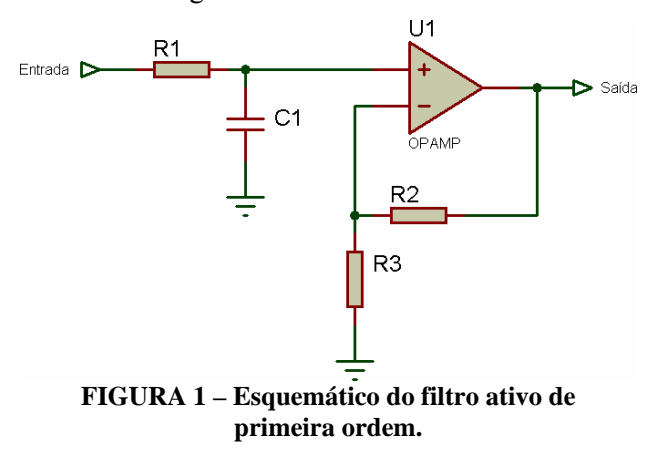

O capacitor poderia ser obtido arbitrariamente, mas utilizou-se uma regra prática para projetos de

ACR0002 76

filtros ativos, obtida em PERTENCE JR. (2001), que é vista na Equação 1.

$$
C \cong \frac{10}{f_c} \tag{1}
$$

Onde f<sub>c</sub> é a frequência de corte desejada, em hertz, e o valor do capacitor obtido é dado em microfarads. Aplicando-se a Equação 1 para uma frequência de corte de 1 kHz, obteve-se:

$$
C \cong \frac{10}{1000}
$$

$$
C \cong 0.01 \ \mu\text{F}
$$

$$
C \cong 10 \ n\text{F}
$$

Para o cálculo de R, utilizou-se a Equação 2.

$$
R_1 = \frac{1}{2 \cdot \pi \cdot f_c \cdot C} \tag{2}
$$

Aplicando-se o valor do capacitor obtido anteriormente, obteve-se o valor de  $R_1$ , arredondado para o valor comercial mais próximo.

$$
R_1 = \frac{1}{2 \cdot \pi \cdot 1000 \cdot 10 \cdot 10^{-9}}
$$

$$
R_1 = 15,915 \ \ k\Omega
$$

$$
R_1 \approx 15 \ \ k\Omega
$$

O módulo da função de transferência pode ser visto na Equação 3 e sua fase na Equação 4.

$$
|H(j\omega)| = \frac{A_v}{\sqrt{1 + (\omega \cdot R_1 \cdot C)^2}}
$$
 [3]

$$
\angle H(j\omega) = -\arctan(\omega \cdot R_1 \cdot C) \tag{4}
$$

Foi definido, para este projeto, obter ganho de sinal igual a 2. Para isso, os resistores  $R_2$  e  $R_3$ devem ser iguais. Observaram-se, também, os valores para ajustar o *offset* de corrente nas entradas do AmpOp, ou seja, o valor de  $R_1$  deve ser o mais próximo possível do paralelo entre  $R_2$  e  $R_3$ . Para isso, aplicaram-se as relações a seguir.

$$
R_2 = R_3
$$
  

$$
R_2 = 2 \cdot R_1
$$
  

$$
R_2 = 31,83 k\Omega
$$
  

$$
R_2 \approx 33 k\Omega
$$

Os resultados dos valores dos resistores foram alterados para os valores comerciais mais próximos, ou seja,  $R_1$ ,  $R_2$  e  $R_3$  iguais a 15 k $\Omega$ , 33 k $\Omega$  e 33 k $\Omega$ , respectivamente.

#### **3. PROJETO DE UM FILTRO DE 2ª ORDEM**

A análise de filtros ativos exige técnicas trab alho. Serão vistos, entretanto, métodos práticos matemáticas complexas que não serão vistas neste para a construção de filtros Butterworth e Chebyshev de diversas ordens. Esses métodos se baseiam em algumas tabelas que podem ser encontradas no livro *Rapid Pratical Design of Active Filters*, de autoria de Johnson e Hilburn (Wiley, 1975). As tabelas foram obtidas do livro *Dispositivos e Circuitos Eletrônicos*, Volume II, de Bogart (2001).

A Figura 2 mostra a configuração utilizada para construir filtros passa-baixas de segunda ordem, tanto para o projeto de Butterworth quanto para o de Chebyshev. O amplificador opera basicamente como uma fonte de tensão controlada por tensão não-inversora, e a configuração é conhecida como VCVS. Segundo Bogart (2001), ele é também chamado de circuito de Sallen-Key (R.P. Sallen e F.L. Key foram dois estudiosos de filtros ativos que publicaram em 1955 um excelente artigo sobre o assunto).

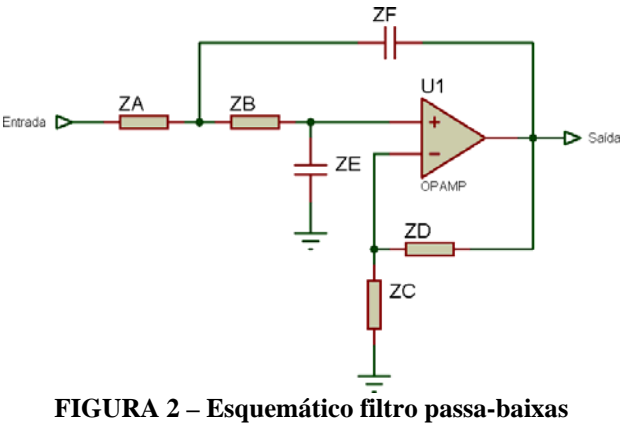

**de segunda ordem, configuração VCVS.** 

Os valores dos componentes no projeto VCVS dependem da resposta exigida (Butterworth ou Che byshev), do ganho necessário no passa-faixa e, no caso do filtro de Chebyshev, da tolerância da largura de oscilação na banda passante. São utilizadas diferentes buscas nas tabelas para determinar os valores dos componentes correspondentes a essas várias opções.

O procedimento de projeto começa com a escolha de um valor para a capacitância C. Depois, uma constante designada por K é calculada como mostra a Equação 5.

$$
K \cong \frac{10^{-4}}{f_c \cdot C} \tag{5}
$$

Onde f<sub>c</sub> é a frequência de corte desejada, em hertz, e C é valor da capacitância escolhida, em farads. Uma tabela apropriada é usada para obter os valores pelos quais K é multiplicado para que sejam obtidos os valores de cada componente. A Tabela 1 pode ser usada para o projeto de um filtro passabaixas com aproximação Butterworth.

**TABELA 1 – Projeto de filtros VCVS passabaixas Butterworth de segunda ordem.** 

| Valores dos elementos |        |       |       |        |  |  |
|-----------------------|--------|-------|-------|--------|--|--|
| Ganho                 |        |       |       |        |  |  |
| $R_1$                 | 1,422  | 1,126 | 0,824 | 0,617  |  |  |
| $R_{2}$               | 5,399  | 2,250 | 1,537 | 2,051  |  |  |
| $R_{3}$               | aberto | 6,752 | 3,148 | 3,203  |  |  |
| R4                    | curto  | 6,752 | 9,444 | 16,012 |  |  |
|                       | 0,33C  |       | 2C    | 2C     |  |  |

A Tabela 2 pode ser usada para o projeto de um filtro passa-baixas com aproximação Chebyshev com largura de ondulação de 2 dB.

**TABELA 2 – Projeto de filtros VCVS passabaixas Chebyshev de segunda ordem com largura de ondulação de 2 dB.** 

| Valores dos elementos |        |       |       |       |  |  |
|-----------------------|--------|-------|-------|-------|--|--|
| Ganho                 |        |       |       |       |  |  |
| $\rm R_{1}$           | 2,328  | 1,980 | 1,141 | 0,786 |  |  |
| $R_{2}$               | 13,220 | 1,555 | 1,348 | 1,957 |  |  |
| R3                    | aberto | 7,069 | 3,320 | 3,292 |  |  |
| $\rm R_{4}$           | curto  | 7,069 | 9,959 | 16,46 |  |  |
|                       | 0.1C   |       | 2C    | 2C    |  |  |

É importante lembrar que, nas tabelas, as resistências estão em quilohms.

Para o projeto do filtro passa-baixas Butterworth de 2ª ordem, determinou-se frequência de corte de 1 kHz e ganho 2 na banda passante. De acordo com os procedimentos vistos anteriormente, arbitrou-se um capacitor de 47 nF. Depois, determinou-se a constante K, com a Equação 5.

$$
K \cong \frac{10^{-4}}{f_c \cdot C}
$$

$$
K \cong \frac{10^{-4}}{1000 \cdot 47 \cdot 10^{-9}}
$$

$$
K \cong 2,128
$$

Após isso, multiplicou-se o valor da constante K pelos fatores encontrados nas tabelas correspondentes para obter os valores dos componentes. No caso desse filtro:

$$
R_1 = 1,126 \cdot 2,127
$$
  
\n
$$
R_1 = 2,395 k\Omega
$$
  
\n
$$
R_2 = 2,250 \cdot 2,127
$$
  
\n
$$
R_2 = 4,785 k\Omega
$$
  
\n
$$
R_3 = 6,752 \cdot 2,127
$$
  
\n
$$
R_4 = 6,752 \cdot 2,127
$$
  
\n
$$
R_4 = 14,361 k\Omega
$$
  
\n
$$
C_1 = C = 47 nF
$$

Para o projeto do filtro de 2ª ordem Chebyshev, arbitrou-se a mesma frequência de corte, valor para o capacitor C, ganho na banda passante e, portanto, a mesma constante K. Consultando-se a Tabela 2, obteve-se:

$$
R_1 = 1,980 \cdot 2,127
$$
  
\n
$$
R_1 = 4,211 k\Omega
$$
  
\n
$$
R_2 = 1,555 \cdot 2,127
$$
  
\n
$$
R_2 = 4,524 k\Omega
$$
  
\n
$$
R_3 = 7,069 \cdot 2,127
$$
  
\n
$$
R_3 = 15,053 k\Omega
$$
  
\n
$$
R_4 = 7,069 \cdot 2,127
$$
  
\n
$$
R_4 = 15,053 k\Omega
$$
  
\n
$$
C_1 = C = 47 nF
$$

# **4. SIMULAÇÃO**

O filtro passa-baixas de primeira ordem calculado na seção 2 foi simulado no *software* Proteus. A Figura 3 mostra a forma de onda na saída, para entrada senoidal de 1 volt de pico e frequência de 1 kHz, projetada como frequência de corte.

A Figura 4 mostra a resposta em frequência simulada. Os resultados ficaram muito próximos do que foi calculado. A saída ficou em 1,4 V, no corte,

a e resposta em frequência demonstrou atenuação de 20 dB/década.

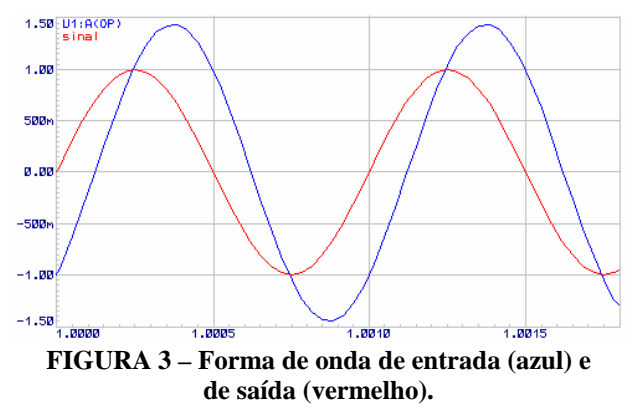

Os valores anteriormente calculados para o filtr o Butterworth foram adaptados ligeiramente, para que pudessem ser simulados com valores comerciais.

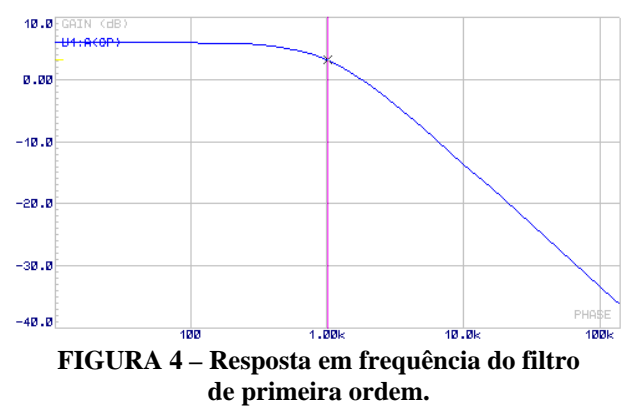

A Figura 5 mostra a resposta em frequência, com escala de ganho linear. A resposta está levemente diferente da calculada, em função da utilização dos valores comerciais dos componentes. É visível a resposta plana nas frequências em banda passante, como visto na análise teórica, e fora dela a queda no ganho foi muito próxima do esperado.

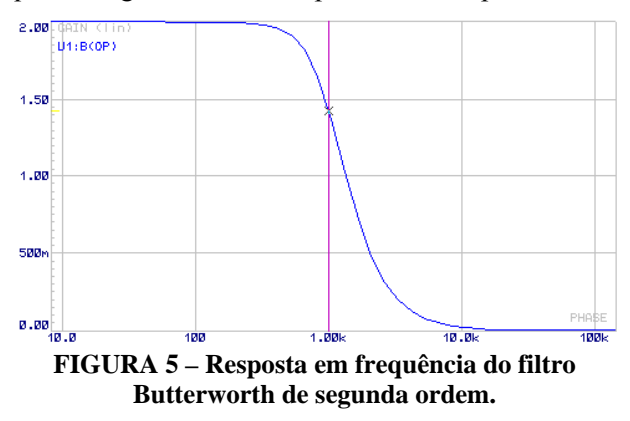

Da mesma forma que o Butterworth, os valores dos componentes foram um pouco modificados para se ajustarem aos valores comerciais. A Figura 6 mostra a resposta em frequência do filtro, em escala linear para o ganho, no qual se pode ver a oscilação

dentro da banda passante, mas uma queda mais acentuada que o filtro Butterworth fora dela. A resposta ficou muito próxima da calculada.

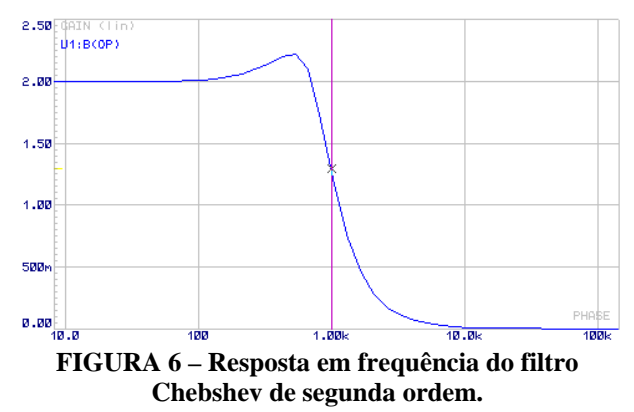

A simulação do filtro passa-baixas de quinta orde m pode ser vista na Figura 7, no domínio do tempo, com as formas de onda de entrada e saída do filtro em sua frequência de corte, 1 kHz. Aplicada uma onda senoidal de 1 volt de pico, obteve-se uma saída de 2,8 volts no corte, muito próxima do esperado. É possível ainda ver a defasagem do sinal de saída, em torno de 250º. Para entrada de 1 V, a saída do primeiro filtro é de 1,4 V e as saídas dos outros estágios é dada pelas Equações 7 e 8.

$$
V_o = \frac{1, 4 \cdot 2}{\sqrt{2}} \tag{7}
$$

$$
V_o = 1.98 V
$$

$$
V_o = \frac{1,98 \cdot 2}{\sqrt{2}} \tag{8}
$$

$$
V_o = 2.8 V
$$

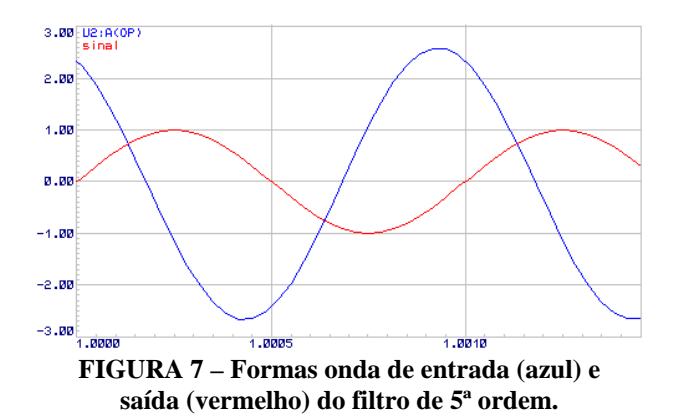

Na Figura 8 pode ser vista a resposta em freq uência do filtro, com escala de ganho em decibéis. Os resultados obtidos ficaram próximos dos ideais, com uma leve diferença por conta da alteração dos componentes para valores comerciais.

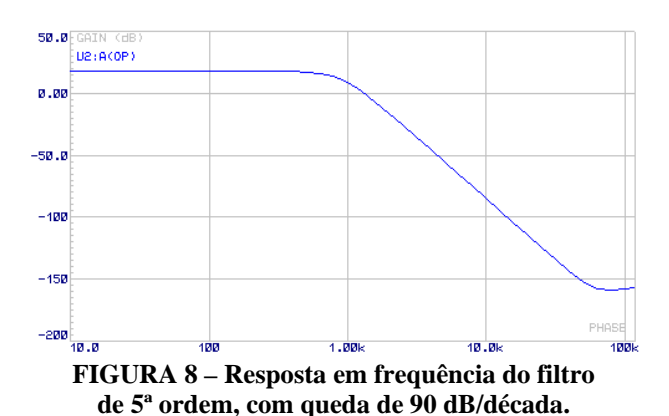

Na Figura 9 foi plotada a resposta em frequência obtida pelo *software* SG2. Foi adicionada tolerância de 5% para resistores e 10% para capacitores, valores mais comuns no mercado para esses componentes. As linhas indicam a resposta ideal (preto), e as repostas com tolerância abaixo e acima do valor nominal (vermelho e verde, respectivamente). Notou-se que o Proteus utiliza uma modelagem mais realista da resposta em frequência do ampop, enquanto que o modelo do *software* SG2 utilizou-se uma versão próxima do comportamento ideal. Essas diferenças se tornaram evidentes em altas freqüências.

Para o projetista ou pesquisador, essas diferenças podem ser importantes, já que, em muitas vezes, pode haver a necessidade de se utilizar no projeto componentes de menor custo, mas que possam mesmo assim, apresentar resultados aceitáveis. Uma ferramenta de simulação pode ajudar neste sentido.

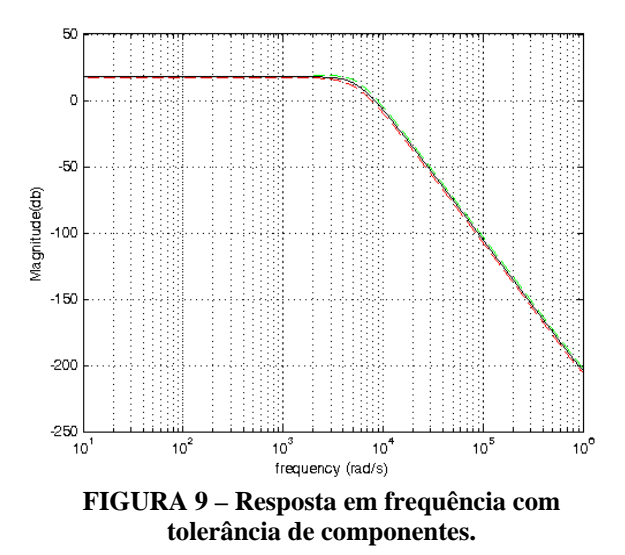

A Figura 10 mostra um detalhe do gráfico, numa faixa de frequência de 1 krad/s até 100 krad/s. É possível ver mais claramente as diferenças da tolerância dos componentes sobre o resultado final do filtro de quinta ordem.

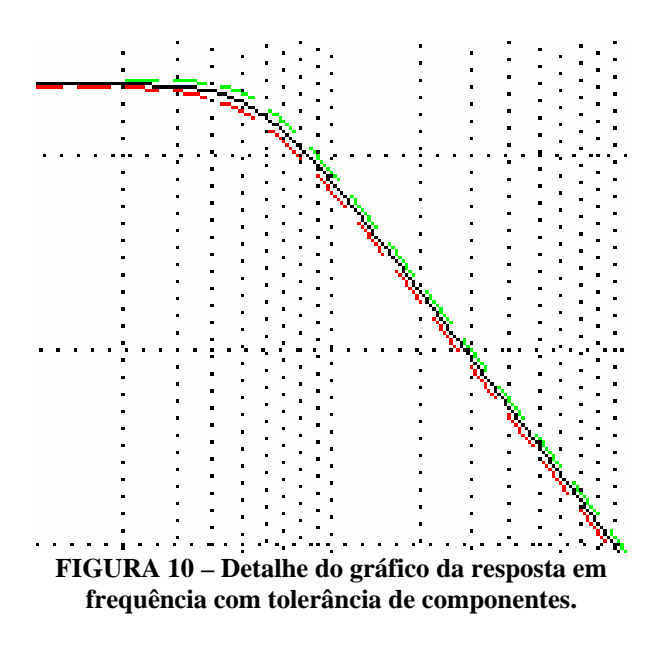

A Figura 11 mostra o ângulo de defasagem em relação ao aumento da frequência, levando em conta uma tolerância de 10% apenas para o capacitor.

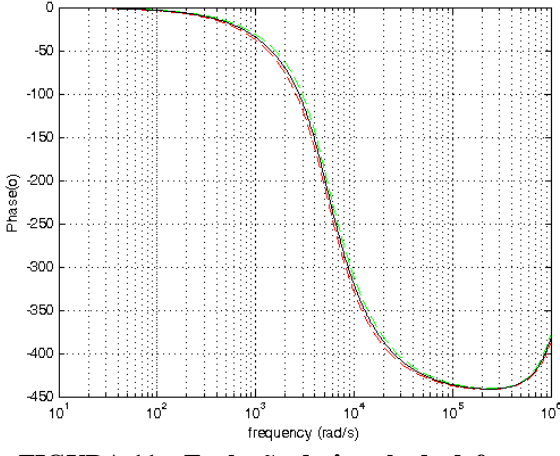

**FIGURA 11 – Evolução do ângulo de defasagem com o aumento da freqüência.** 

A Figura 12 mostra um detalhe do gráfico da Figura 11, na faixa entre 1 krad/s até 10 krad/s.

#### **5. CONSIDERAÇÕES FINAIS**

Observando-se no *software* Proteus as formas de onda de entrada e saída do filtro de 5ª ordem, percebeu-se um ganho de 2,8 e uma defasagem de aproximadamente 250º, resultado do acúmulo provenientes de todos os filtros que o compõe.

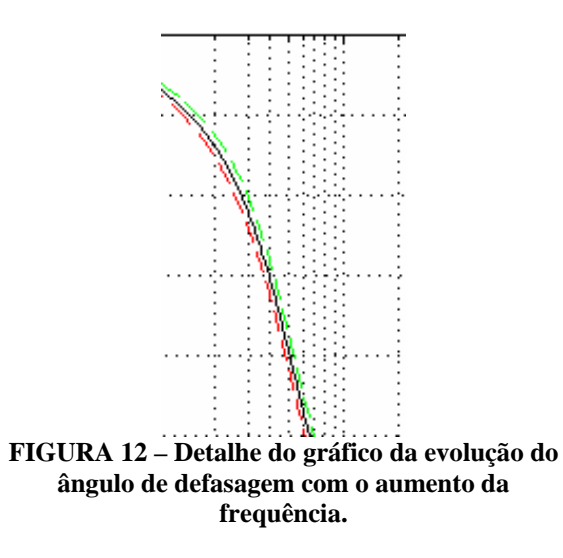

No *software* SG2, observou-se o efeito das tolerâncias nominais dos componentes, 5% para os resistores e 10% para os capacitores, que são valores comercialmente encontrados. As diferenças mais significativas foram vistas próximo a frequência de corte. Assim, se o projeto do filtro exigir exatidão nessa faixa de frequência, pode ser interessante o uso de componentes com menor tolerância, acarretando em custo geralmente mais elevado.

Ficou evidente, por esses resultados, a importância e o poder dos *softwares* de simulação para o profissional ou estudante da área de eletrônica. O uso das ferramentas computacionais está consolidado e estas deverão ser cada vez mais utilizadas. É importante observar, no entanto, que uma montagem prática desses circuitos poderia apresentar algumas diferenças, já que o *software* é incapaz de considerar todas as variáveis que podem estar presentes no mundo físico.

### **REFERÊNCIAS**

BOGART JR., T. F. *Dispositivos e Circuitos Eletrônicos*. Volume II. Makron Books Ltda, São Paulo-SP, 2001.

PERTENCE JR., A. *Eletrônica analógica*: amplificadores operacionais e filtros ativos: teoria, projetos, aplicações e laboratório. Porto Alegre: Bookman, 2003.

SCHLICHTING, L.C.M. Notas de aula. IF-SC, Florianópolis, 2009.